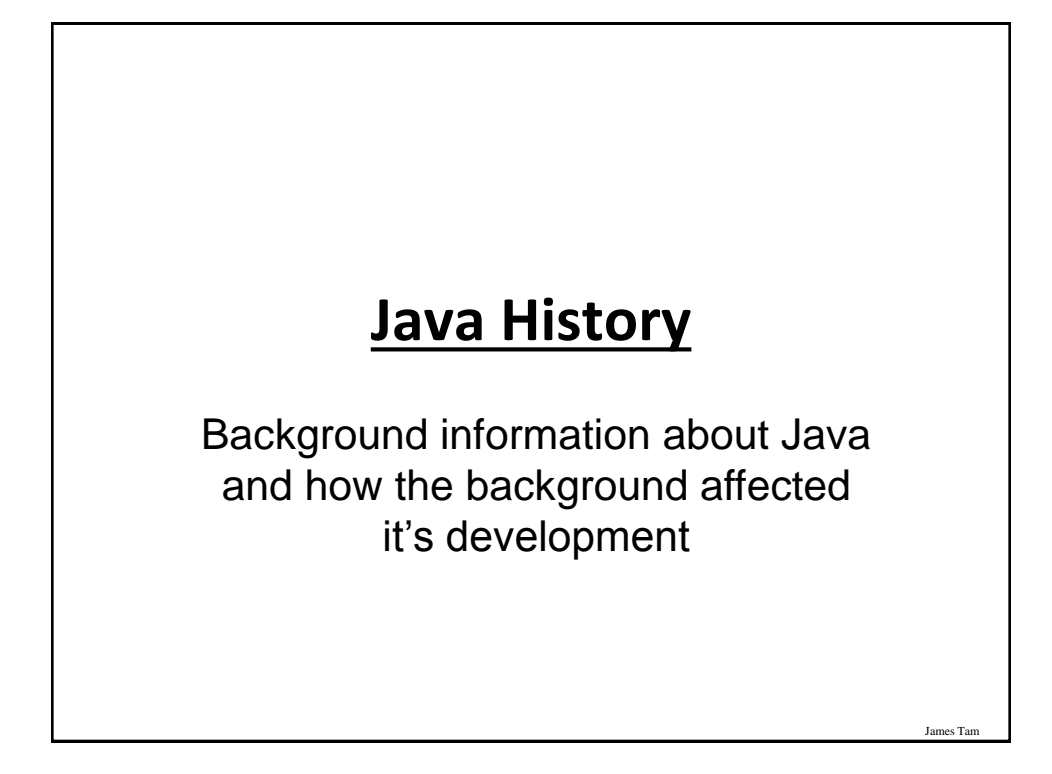

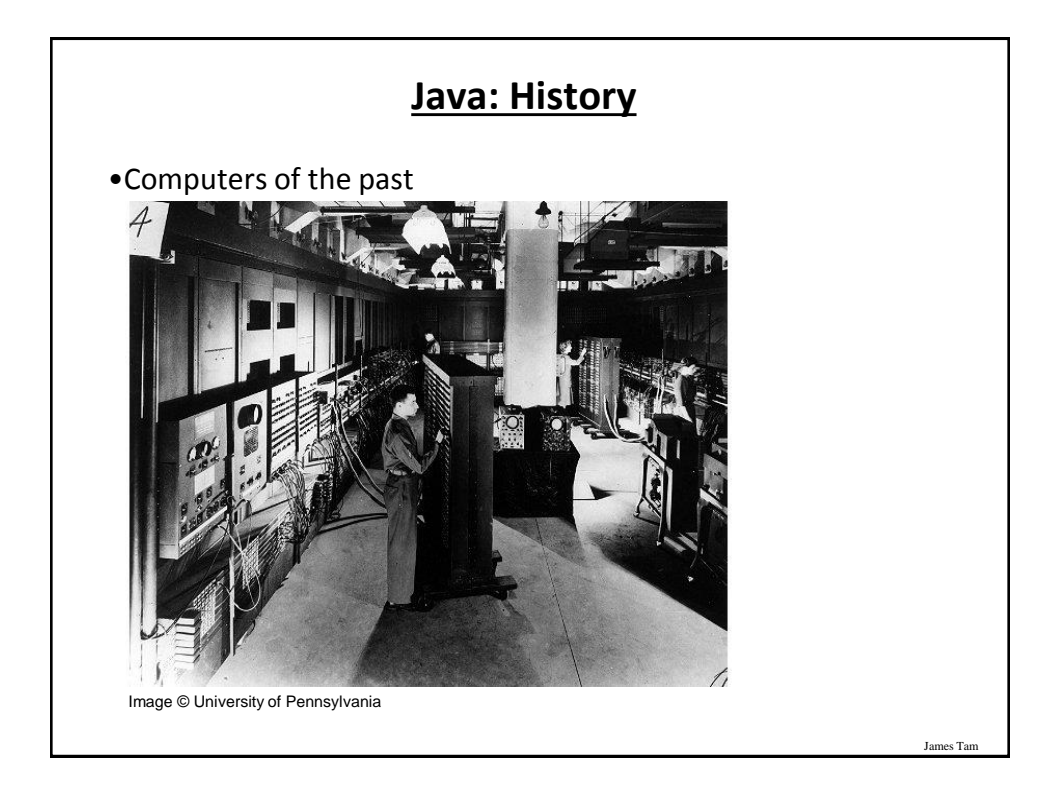

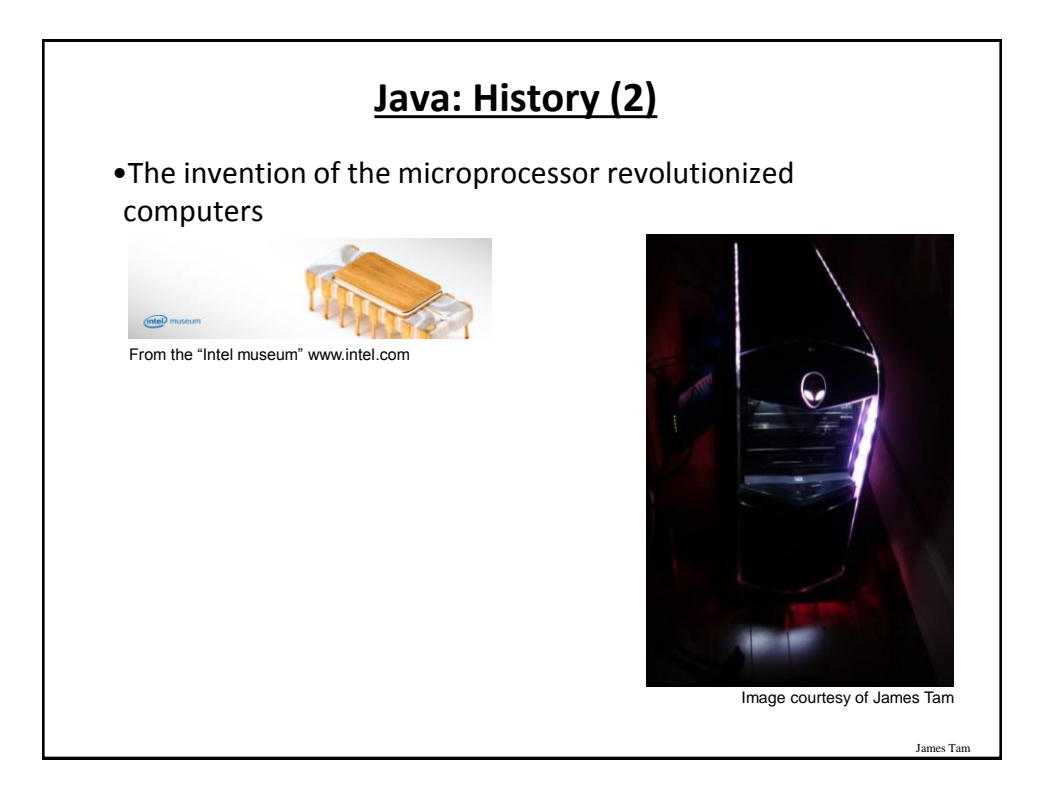

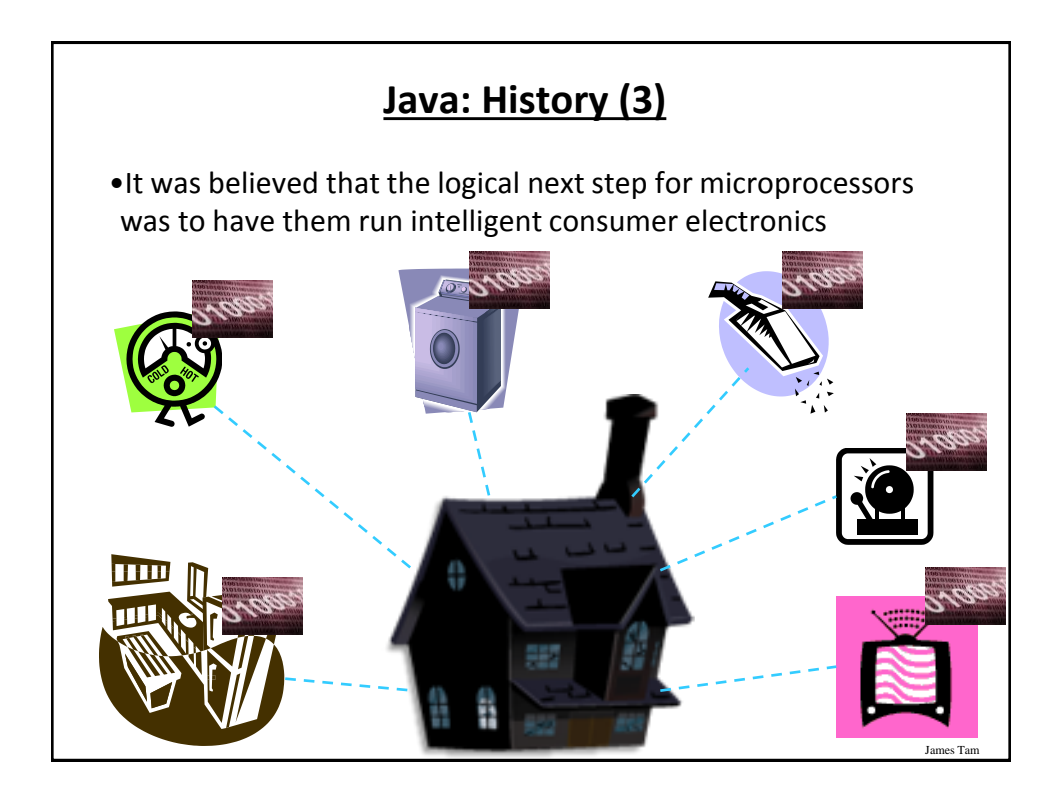

## **Java History (4)**

- Sun Microsystems funded an internal research project "Green" to investigate this opportunity.
	- Result: A programming language called "Oak"

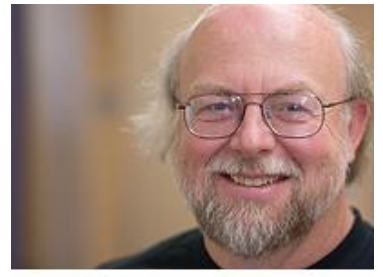

Alumnus James Gosling was voted as the fourth greatest IT person of all time. / External Relations Photo Bank

**Blatant advertisement: James Gosling was a graduate of the U of C Computer Science program.**

James Tam

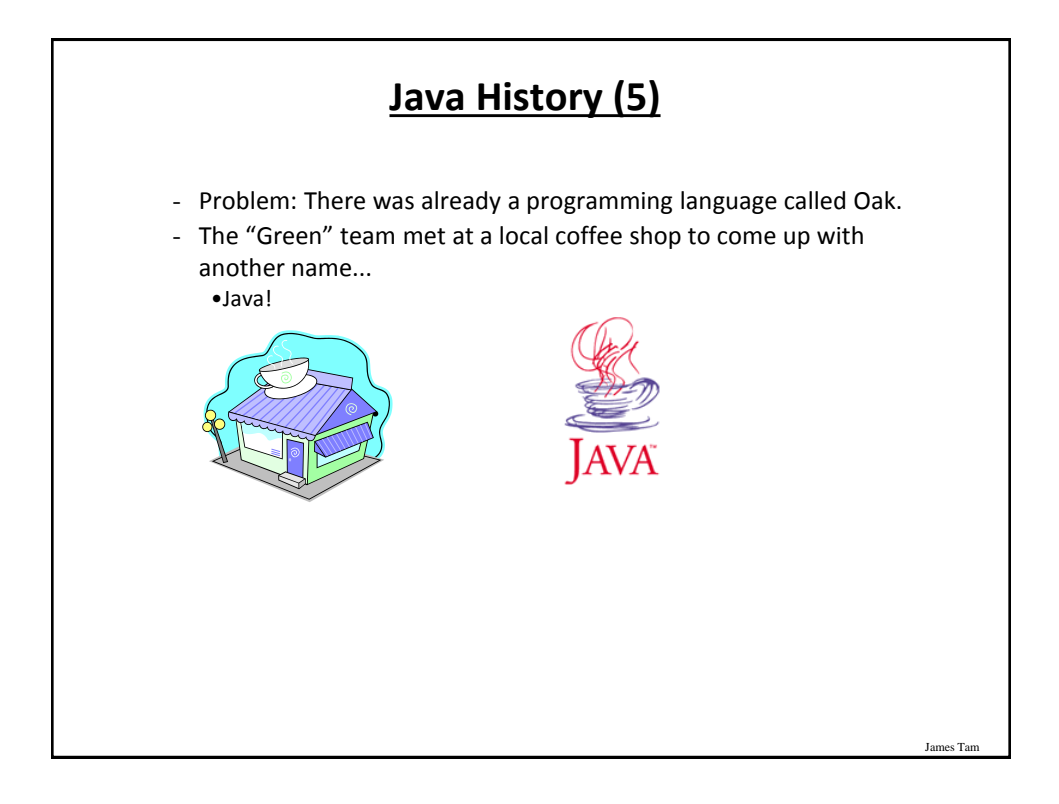

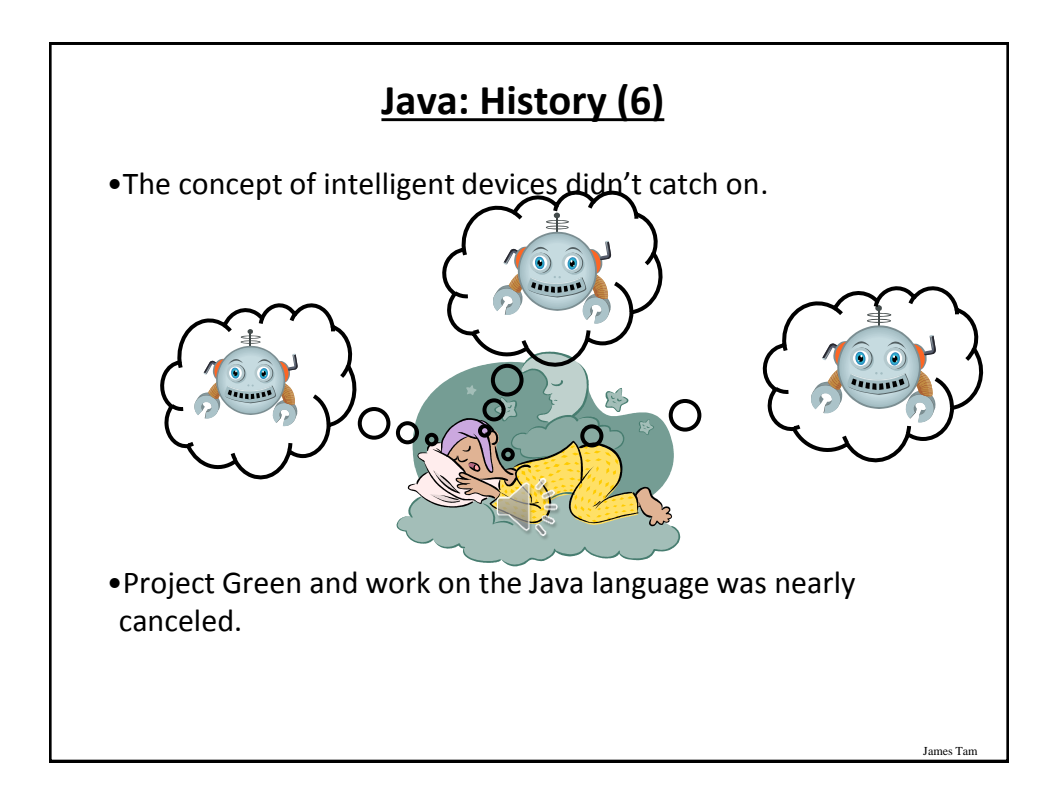

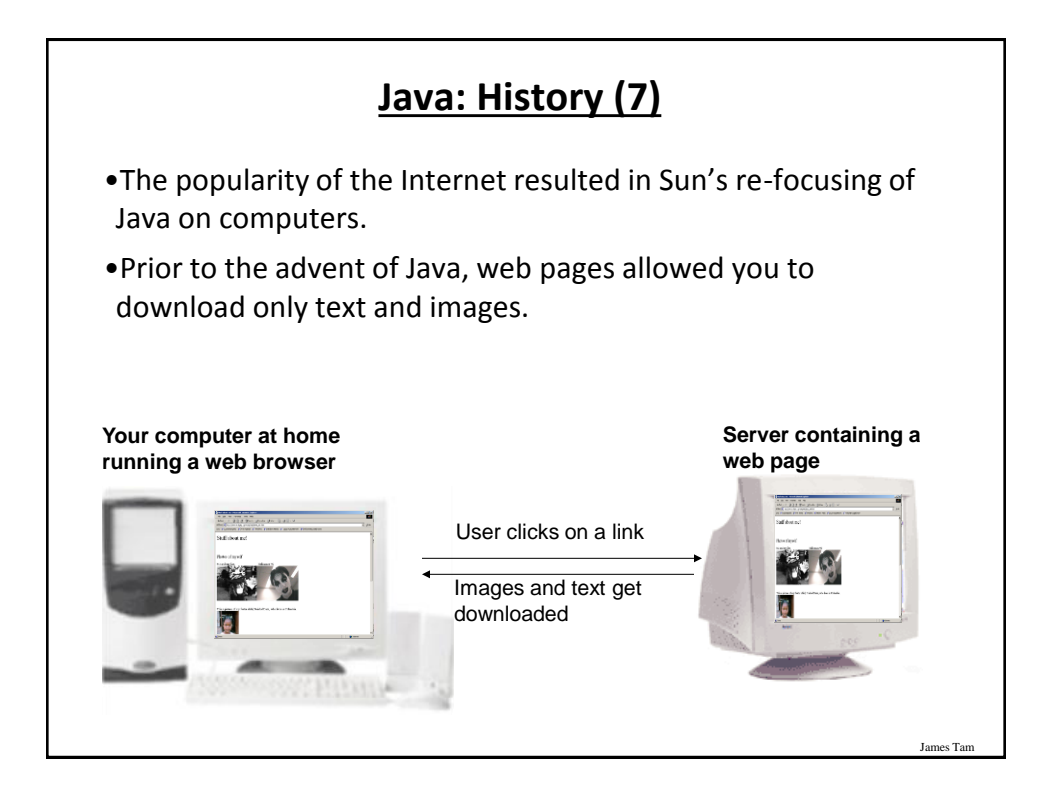

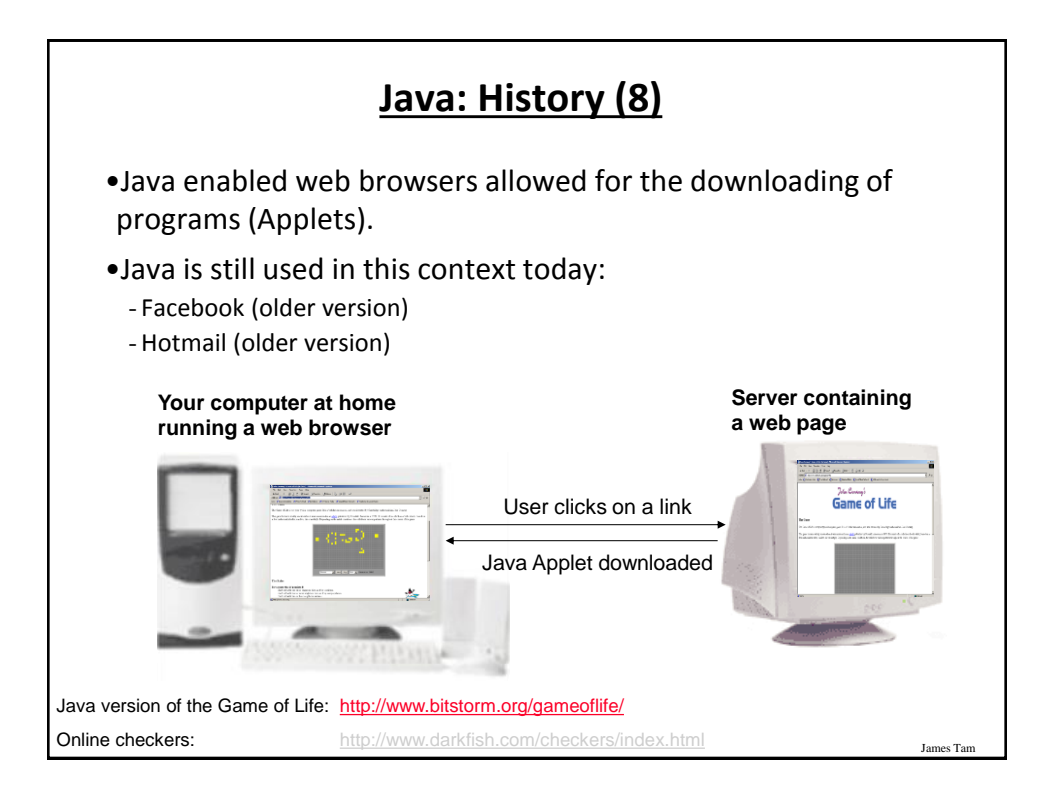

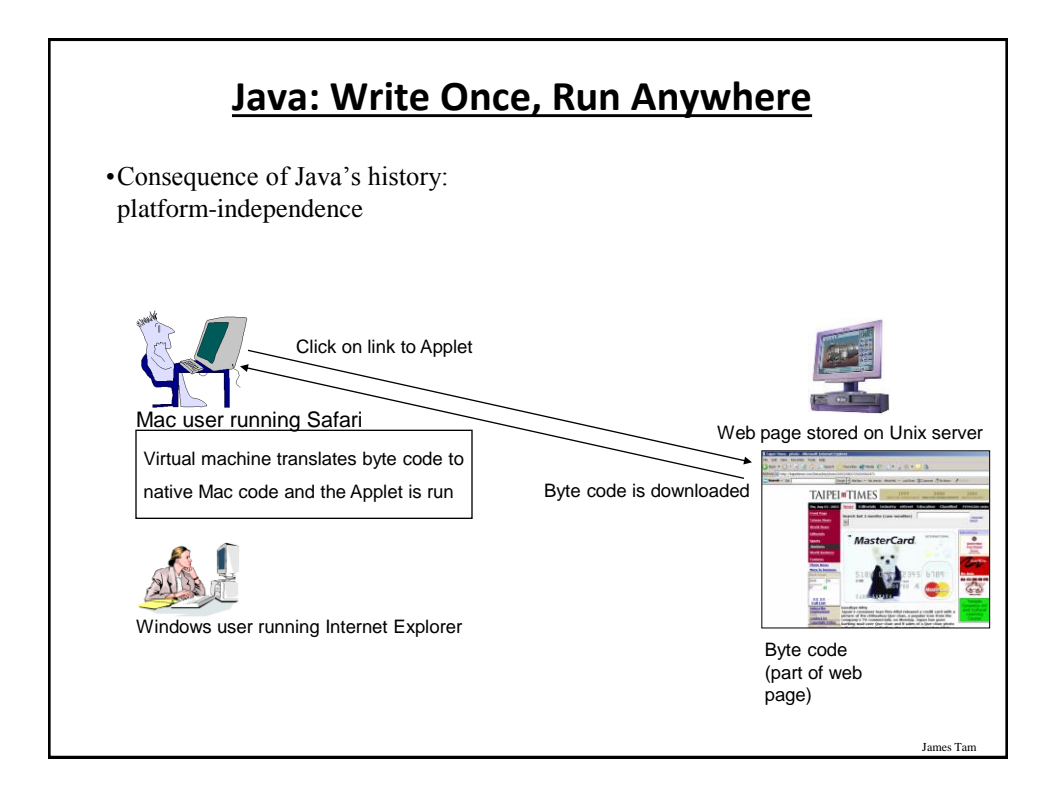

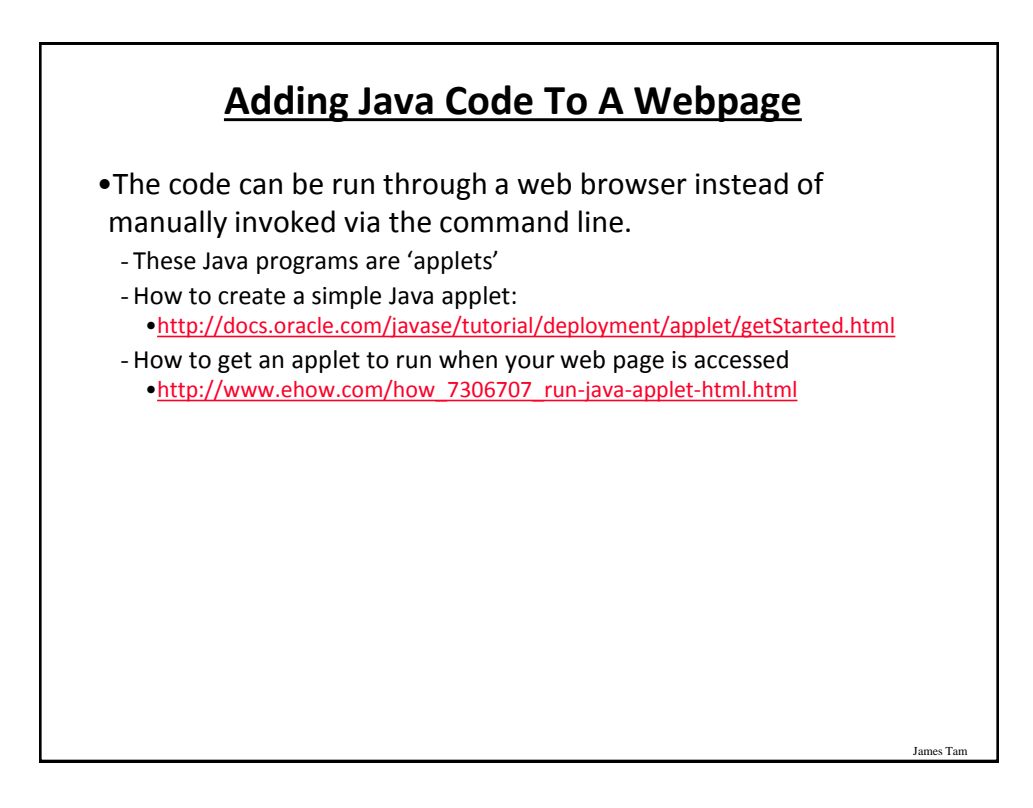

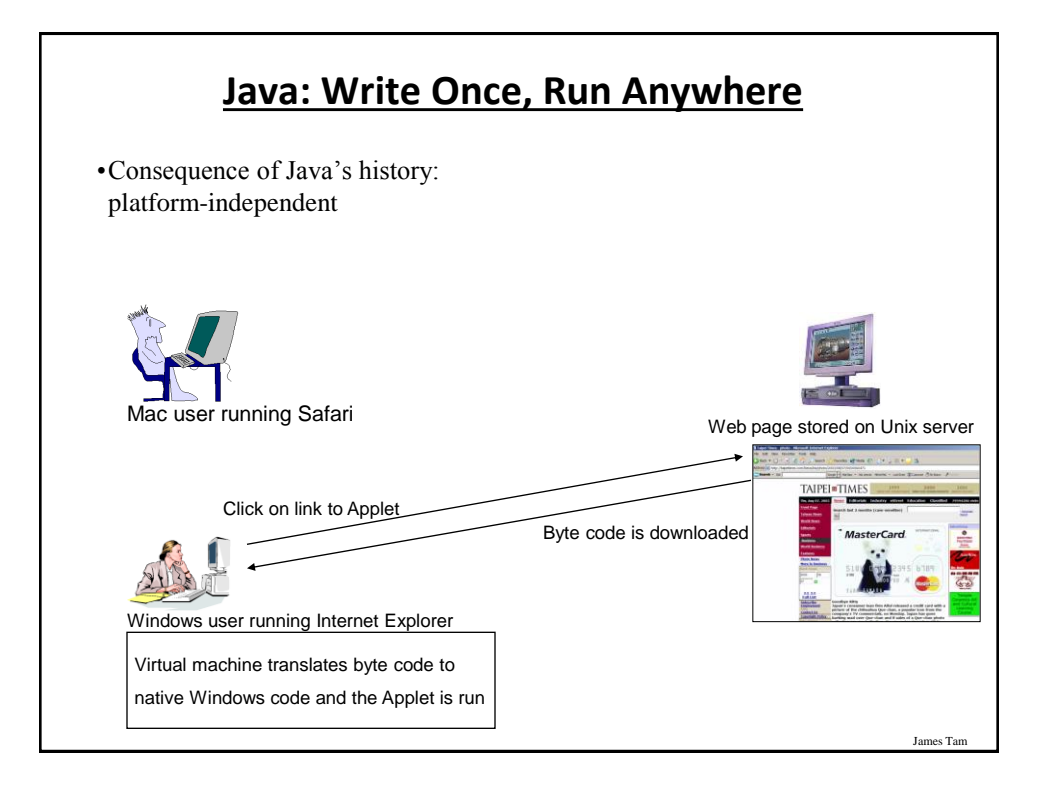

## **After This Section You Should Now Know**

•How Java was developed and the impact of it's roots on the language

•Major players and events in the development of Java

James Tar